### ¡A la rica hamburguesa!

Seguro que pensabas que la hamburguesa es una clase de comida moderna. Bueno, pues no es así. El origen de la hamburguesa se remonta al antiguo Egipto, hace más de cuatro mil años.

Se sabe que en el siglo XIII, los soldados del emperador mongol Gengis Kan ya comían filetes de came picada y parece que de allí pasó a Rusia, donde se elabora el steak tartar, came picada

con muchas especias que se come cruda.

Sin embargo, el nombre de hamburguesa procede de la ciudad alemana de Hamburgo, donde su consumo era habitual en el siglo XIV. La hamburguesa tenía va entonces la forma que conocemos: un filete de came picada puesto entre dos rebanadas de pan.

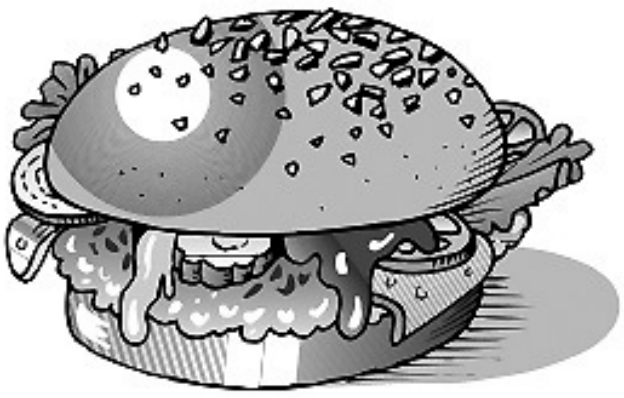

Generalmente, la carne no era de muy buena calidad, por lo que solía aderezarse con especias, que la hacían más sabrosa.

En el siglo XIX, la hamburguesa pasó a Inglaterra y, de allí, a Estados Unidos, donde su éxito fue enorme. Actualmente, la hamburguesa es uno de los platos más populares de todo el mundo.

#### 1. Contesta.

- ¿Dónde se cree que tuvo su origen la hamburguesa?
- ¿De dónde procede el nombre de hamburguesa?
- ¿Cómo era la hamburguesa en el siglo XIV?
- ¿A través de qué país llegó la hamburguesa a Estados Unidos?
- ¿Quién era Gengis Kan?

# **Comecocos: Multiplicar por 2**

### **Instrucciones**

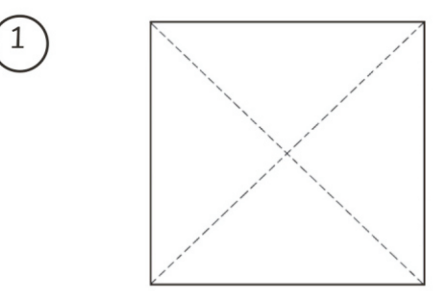

Pon el papel en la mesa boca abajo. Dobla el cuadrado de una punta a otra para obtener la diagonal y luego repite para obtener la otra. Despliega.

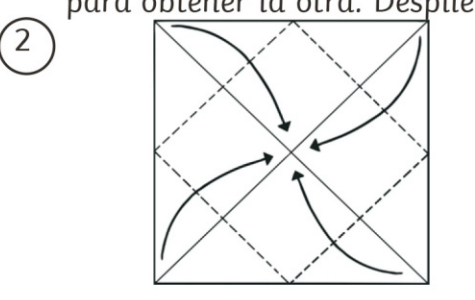

Dobla las cuatro puntas (los cuatro extremos) del cuadrado hacia el centro

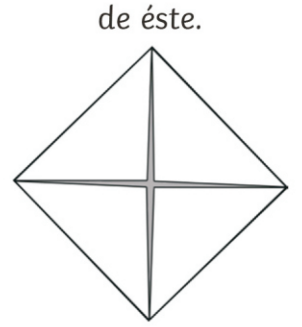

Dale la vuelta.

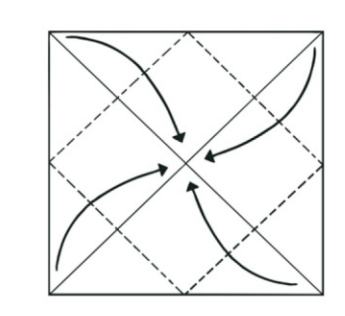

Vuelve a doblar los cuatro extremos del cuadrado hacia el centro de éste.

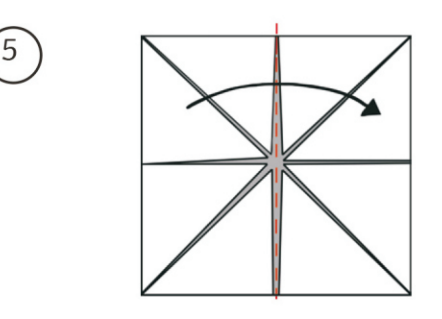

Dóblalo por la mitad verticalmente y despliega.

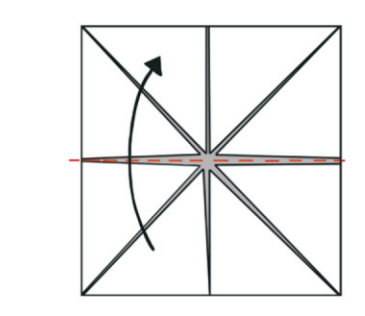

Dóblalo por la mitad horizontalmente y no lo desplieques.

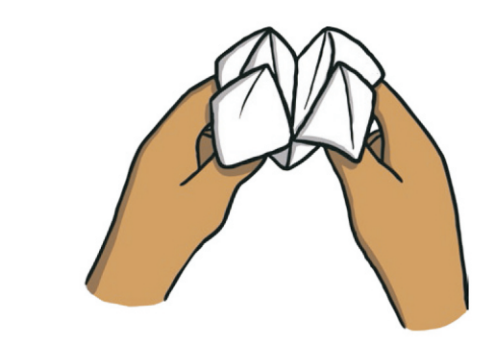

Pon los dedos en los huecos que quedan en los cuatro extremos y únelos y, ¡ya está! ¡Listo para jugar!

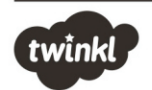

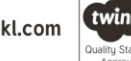

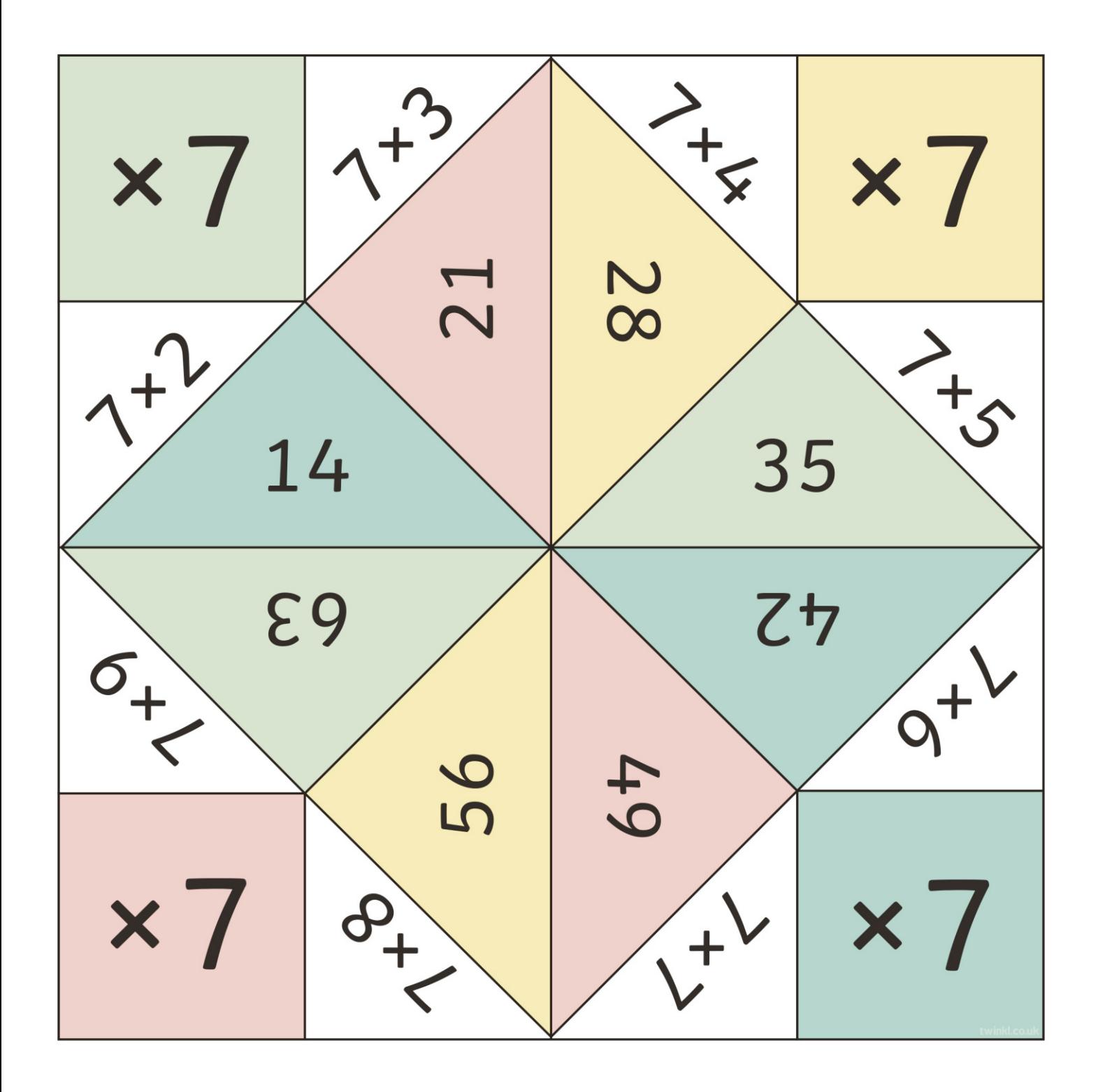

Realiza las sumas,

Recorta y pega cada resultado

puzzle

en su operación y termina el puzzle. Una vez pegado colorea.

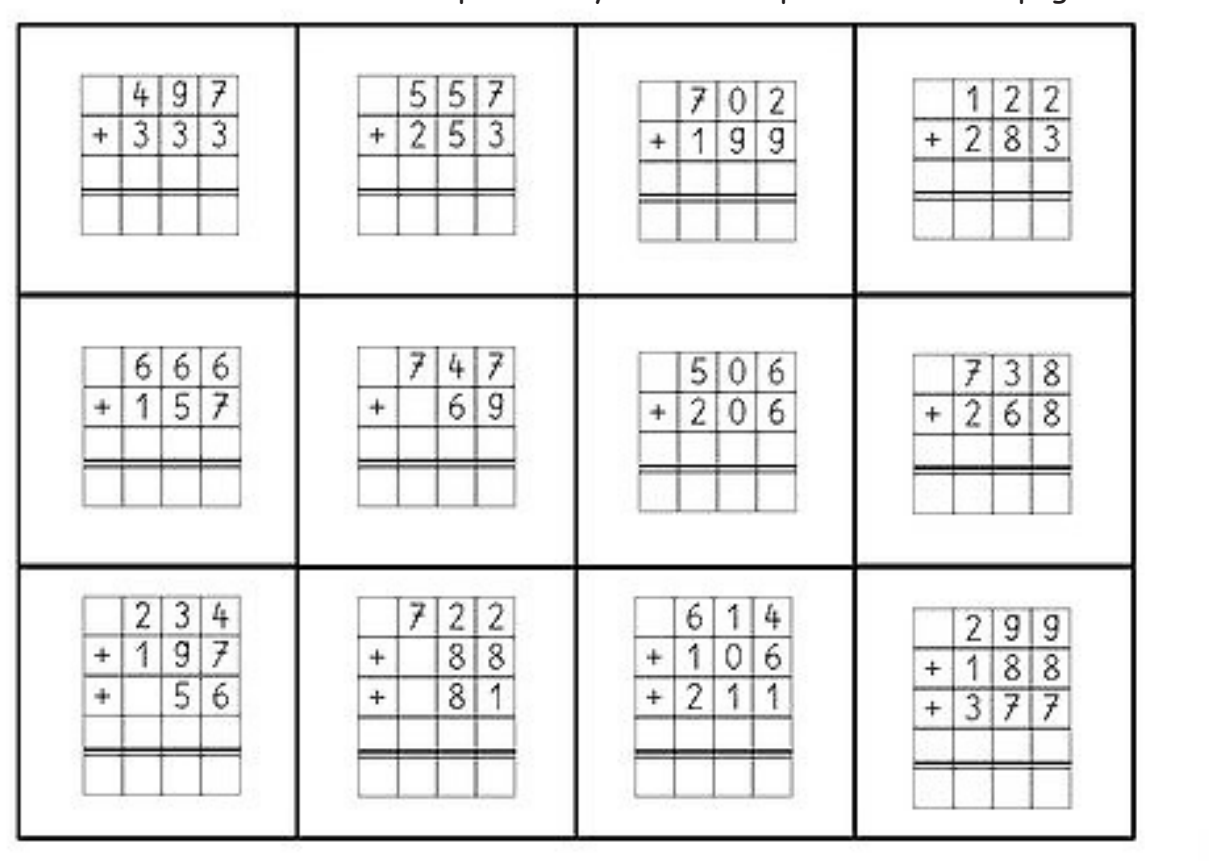

## Inglés.

Nombre: \_\_\_\_\_

Write the numbers.

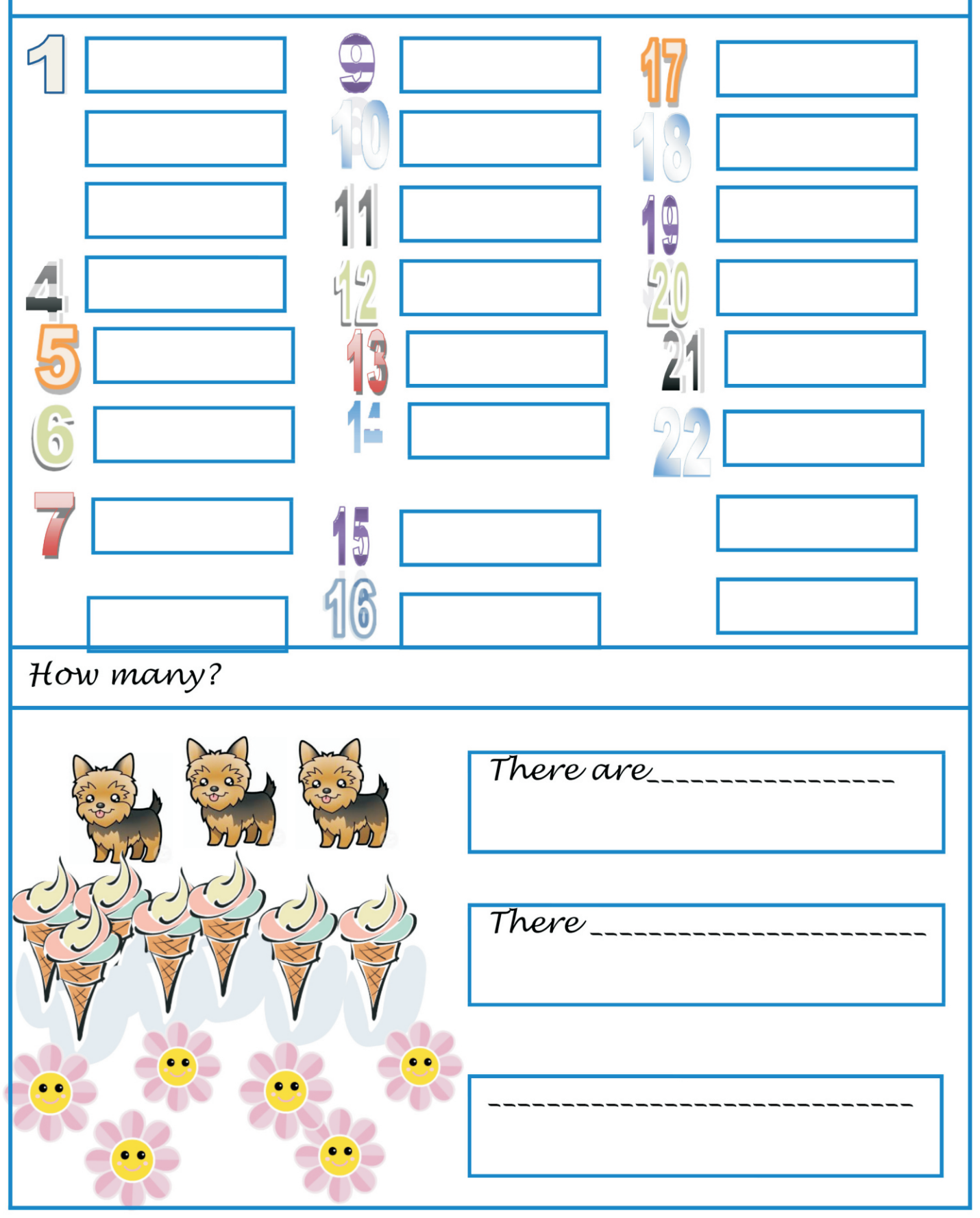